## Package 'tidyDenovix'

January 18, 2024

Title Cleans Spectrophotometry Data Obtained from the Denovix DS-11 Instrument

Version 2.1.0

#### Description

Cleans spectrophotometry data obtained from the Denovix instrument. The package also provides an option to normalize the data in order to compare the quality of the samples obtained.

License MIT + file LICENSE

Encoding UTF-8

RoxygenNote 7.2.3

**Suggests** knitr, learnr, rmarkdown, test that  $(>= 3.0.0)$ 

Config/testthat/edition 3

Imports data.table, janitor, readxl, tibble, dplyr, tidyr, stats, utils

**Depends**  $R$  ( $>= 2.10$ )

LazyData true

URL <https://github.com/AlphaPrime7/tidyDenovix>

BugReports <https://github.com/AlphaPrime7/tidyDenovix/issues>

NeedsCompilation no

Author Tingwei Adeck [aut, cre] (<<https://orcid.org/0009-0009-7450-8863>>)

Maintainer Tingwei Adeck <awesome.tingwei@outlook.com>

Repository CRAN

Date/Publication 2024-01-18 10:00:02 UTC

## R topics documented:

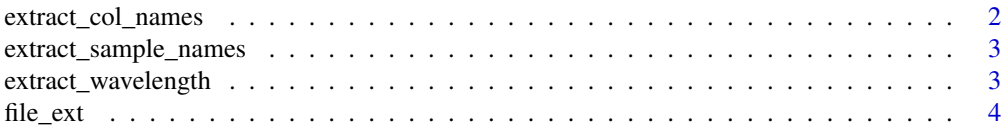

<span id="page-1-0"></span>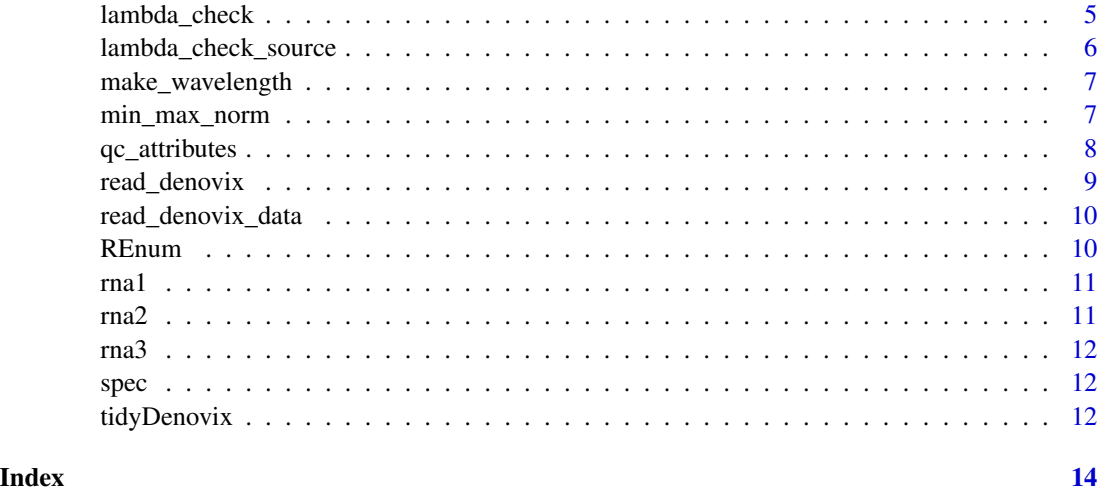

extract\_col\_names *Title: Extract key colnames from the Denovix data frame*

#### Description

Title: Extract key colnames from the Denovix data frame

#### Usage

extract\_col\_names(xdf)

#### Arguments

xdf The data frame for colname(s) extraction.

#### Value

A vector of key column names.

#### Author(s)

Tingwei Adeck

```
fpath <- system.file("extdata", "rnaspec2018.csv", package = "tidyDenovix", mustWork = TRUE)
rna_data = read_denovix_data(fpath, file_type = 'csv')
col_names = extract_col_names(rna_data)
```
<span id="page-2-0"></span>extract\_sample\_names *Title: Extract sample names from the Denovix data frame*

#### Description

Title: Extract sample names from the Denovix data frame

#### Usage

```
extract_sample_names(dfile, file_type = NULL)
```
#### Arguments

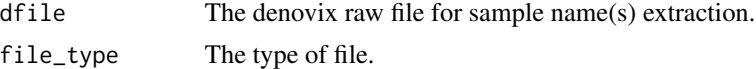

#### Value

A vector of sample names.

#### Author(s)

Tingwei Adeck

#### Examples

```
fpath <- system.file("extdata", "rnaspec2018.csv", package = "tidyDenovix", mustWork = TRUE)
esn = extract_sample_names(fpath, file_type = 'csv')
```
extract\_wavelength *Title: Extract wavelength*

#### Description

Title: Extract wavelength

#### Usage

```
extract_wavelength(xdf)
```
#### Arguments

xdf The original data frame derived from importing Denovix data.

#### Value

A numeric data frame for the wavelength attribute.

#### <span id="page-3-0"></span>Author(s)

Tingwei Adeck

#### Examples

```
fpath <- system.file("extdata", "rnaspec2018.csv", package = "tidyDenovix", mustWork = TRUE)
rna_data = read_denovix_data(fpath, file_type = 'csv')
wl = extract_wavelength(rna_data)
```
#### file\_ext *Title: File Extension Finder*

#### Description

Title: File Extension Finder

#### Usage

file\_ext(epath)

#### Arguments

epath File path.

#### Value

A string representing the file extension.

#### Author(s)

Unknown (Adapted by Tingwei Adeck)

```
fpath <- system.file("extdata", "rnaspec2018.csv", package = "tidyDenovix", mustWork = TRUE)
ext = file_ext(fpath)
```
<span id="page-4-0"></span>

#### Description

Title: Wavelength quality control

#### Usage

```
lambda_check(
  qdf,
  sample_type = c("RNA", "DNA"),
  check_level = c("strict", "lax")
)
```
#### Arguments

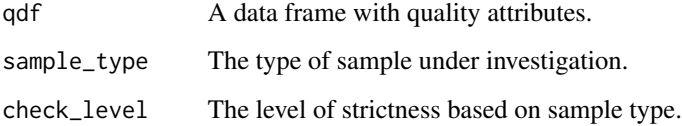

#### Value

A data frame that meets the quality check criteria.

#### Note

Some key assumptions are made about quality for RNA or DNA. At the moment column names is the main issue found with using this approach.

#### Author(s)

Tingwei Adeck

```
fpath <- system.file("extdata", "rnaspec2018.csv", package = "tidyDenovix", mustWork = TRUE)
rna_data = read_denovix_data(fpath, file_type = 'csv')
qc_check = lambda_check(rna_data,sample_type='RNA',check_level='lax')
```
#### <span id="page-5-0"></span>Description

Title: Wavelength quality control

#### Usage

```
lambda_check_source(
  odf,
  sample_type = c("RNA", "DNA"),
  check_level = c("strict", "lax")
)
```
#### Arguments

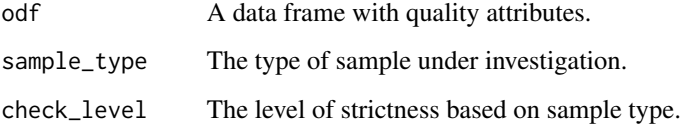

#### Value

A vector of sample names for the different QC criteria.

#### Note

Some key assumptions are made about quality for RNA or DNA. At the moment column names is the main issue found with using this approach.

#### Author(s)

Tingwei Adeck

```
fpath <- system.file("extdata", "rnaspec2018.csv", package = "tidyDenovix", mustWork = TRUE)
rna_data = read_denovix_data(fpath, file_type = 'csv')
qc_check = lambda_check_source(rna_data,sample_type='RNA',check_level='lax')
```
<span id="page-6-0"></span>make\_wavelength *Title: Make wavelength*

#### Description

Title: Make wavelength

#### Usage

make\_wavelength()

#### Value

A numeric data frame for the wavelength attribute.

#### Author(s)

Tingwei Adeck

#### Examples

wl = make\_wavelength()

min\_max\_norm *Title: Min-Max normalization of attributes that require normalization*

#### **Description**

Title: Min-Max normalization of attributes that require normalization

#### Usage

```
min_max_norm(x)
```
#### Arguments

x A single value from an attribute passed in the function for normalization.

#### Value

A normalized value (value between 1 and 0)

#### Note

lapply is needed to apply the function across several columns in a data set.

#### <span id="page-7-0"></span>Author(s)

Tingwei Adeck (Adapted from Statology)

#### References

https://www.statology.org/how-to-normalize-data-in-r/

#### Examples

```
test_df \leq as.data.frame(c(seq(40)))
colnames(test_df) <- "test"
test_df_norm <- lapply(test_df[1:ncol(test_df)], min_max_norm)
```
qc\_attributes *Title: Quality Control data frame*

#### Description

Title: Quality Control data frame

#### Usage

```
qc_attributes(dfile, file_type = NULL, xdf)
```
#### Arguments

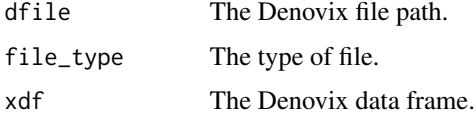

#### Value

A quality control data frame.

#### Author(s)

Tingwei Adeck

```
fpath <- system.file("extdata", "rnaspec2018.csv", package = "tidyDenovix", mustWork = TRUE)
rna_data = read_denovix_data(fpath, file_type = 'csv')
qc_attributes = qc_attributes(fpath, file_type = 'csv', rna_data)
```
<span id="page-8-0"></span>read\_denovix *Title: Read Denovix files*

#### Description

A function read Denovix data files.

#### Usage

read\_denovix(dfile)

### Arguments

dfile A Denovix file or path to the Denovix file.

#### Value

A data frame.

#### Note

Denovix files can be saved as csv, txt or even excel files. This function accounts for these file types.

#### Author(s)

Tingwei Adeck

#### See Also

[read\\_denovix\\_data\(\)](#page-9-1)

```
fpath <- system.file("extdata", "rnaspec2018.csv", package = "tidyDenovix", mustWork = TRUE)
rna_data = read_denovix(fpath)
```
<span id="page-9-1"></span><span id="page-9-0"></span>read\_denovix\_data *Title: Read Denovix files*

#### Description

A function read Denovix data files.

#### Usage

```
read_denovix_data(dfile, file_type = c("csv", "txt", "excel"))
```
#### Arguments

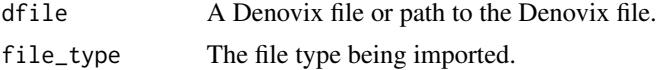

#### Value

A data frame.

#### Note

Denovix files can be saved as csv, txt or even excel files. This function accounts for these file types.

#### Author(s)

Tingwei Adeck

#### Examples

```
fpath <- system.file("extdata", "rnaspec2018.csv", package = "tidyDenovix", mustWork = TRUE)
rna_data = read_denovix_data(fpath, file_type = 'csv')
```
REnum *Title: Enum function*

#### Description

Title: Enum function

#### Usage

REnum(elist)

#### Arguments

elist A list with variable binding.

<span id="page-10-0"></span> $rna1$  11

### Value

The list supplied by the user.

#### Author(s)

Tingwei Adeck

#### Examples

```
cols = list('x260' = 1, 'x280' = 2, 'x230' = 3)
qc = REnum(cols)
a = (qc$x260)
```
rna1 *rna1.*

#### Description

An excel file version of the Denovix Spectrophotometry data.

#### Usage

rna1

#### Format

An object of class tbl\_df (inherits from tbl, data.frame) with 14 rows and 151 columns.

rna2 *rna2.*

#### Description

A csv file version of the Denovix Spectrophotometry data.

#### Usage

rna2

#### Format

An object of class data. frame with 15 rows and 151 columns.

<span id="page-11-0"></span>rna3 *rna3.*

#### Description

A csv file version of the Denovix Spectrophotometry data.

#### Usage

rna3

#### Format

An object of class data. frame with 15 rows and 152 columns.

spec *spec.*

#### Description

A txt file version of the Denovix Spectrophotometry data.

#### Usage

spec

#### Format

An object of class data. frame with 15 rows and 151 columns.

tidyDenovix *Title: Clean data from the Denovix DS-11 instrument*

#### Description

Title: Clean data from the Denovix DS-11 instrument

#### Usage

```
tidyDenovix(
  dfile,
  file_type = NULL,
  sample_type = c("RNA", "DNA"),
  check_level = c("strict", "lax"),
  qc\_omit = NULL,normalized = c("yes", "no"),
  fun = NA\mathcal{E}
```
#### tidyDenovix 13

#### Arguments

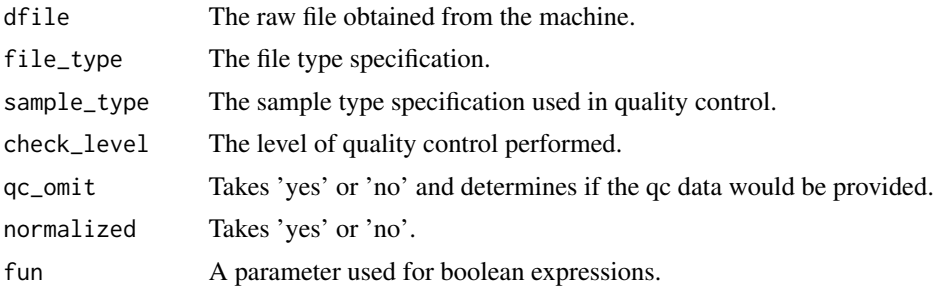

#### Value

A cleaned data frame with attribute names in some instances.

#### Note

The strict level of QC yields a data frame with no attribute names. This will be worked on so that users get the sample names for their data.

#### Author(s)

Tingwei Adeck

```
fpath <- system.file("extdata", "rnaspec2018.csv", package = "tidyDenovix", mustWork = TRUE)
rna_data = tidyDenovix(fpath, file_type = 'csv', sample_type = 'RNA', check_level = 'lax')
```
# <span id="page-13-0"></span>Index

∗ datasets rna1, [11](#page-10-0) rna2, [11](#page-10-0) rna3, [12](#page-11-0) spec, [12](#page-11-0) extract\_col\_names, [2](#page-1-0) extract\_sample\_names, [3](#page-2-0) extract\_wavelength, [3](#page-2-0) file\_ext, [4](#page-3-0) lambda\_check, [5](#page-4-0) lambda\_check\_source, [6](#page-5-0) make\_wavelength, [7](#page-6-0) min\_max\_norm, [7](#page-6-0) qc\_attributes, [8](#page-7-0) read\_denovix, [9](#page-8-0) read\_denovix\_data, [10](#page-9-0) read\_denovix\_data(), *[9](#page-8-0)* REnum, [10](#page-9-0) rna1, [11](#page-10-0) rna2, [11](#page-10-0) rna3, [12](#page-11-0) spec, [12](#page-11-0) tidyDenovix, [12](#page-11-0)